# Adobe Photoshop 2021 (Version 22.0.0) universal keygen Torrent (Activation Code) [Latest-2022]

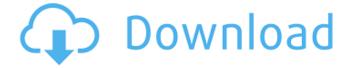

1/5

# Adobe Photoshop 2021 (Version 22.0.0) Crack With Full Keygen PC/Windows [Updated] 2022

Create Powerpoint presentations in a hurry Like Photoshop, Microsoft's PowerPoint (ppt) software offers the ability to add and manipulate images in a layered system. However, PowerPoint is a 'free' program without the need for a paid subscription. The program runs on Windows, Windows Mobile and Symbian phones, and offers the user a wide range of features and options, as well as the ability to create presentations that you can deliver over the Internet or on CDs for classroom or business use. PowerPoint comes in two versions, one for home use and one for business use. You can, however, create a slide show and deliver it as a DVD movie, or as a web page for streaming presentation. The software contains a large library of ready-to-use templates, including transparencies, special effects, and photo-and-movie galleries. Figure 1-6 illustrates the early steps in preparing an image to be added to a presentation as a slide. In the figure, the applier has added a document image to a PowerPoint presentation. The applier can manipulate the image by using the various tools found in the program's Clipboard palette. You can use the Color Adjustment workspace to view and edit colors, or modify the image by using the Hand tool. You can also add or subtract pixels from the image with the Eraser tool. You can use the Zoom tool to make an image smaller or larger, and use the Pan tool to move it. You can also use the various tools found in the shape and vector workspace to add or subtract lines, fill in or erase existing elements, and change the image's perspective. PowerPoint is a great tool to create an effective presentation or to give your clients a sneak preview of your latest work. You can also create templates for different types of clients. \*\*Figure 1-6:\*\* Adding an image to a PowerPoint presentation. | --- | ---

### **Adobe Photoshop 2021 (Version 22.0.0) Latest**

See Related: Best Game Engines and Platforms Both versions of Adobe Photoshop allow you to edit RAW images, add special effects and create high quality prints from images. A great deal of effort has gone into designing the user interface, making it incredibly intuitive. You don't need to know how to use a program before you can get to work, as it's only a matter of hitting the right key on the keyboard. Photoshop Reach the main features of Adobe Photoshop. Adobe Photoshop has a rich feature set that helps you edit and create images for professional purposes. There are so many tools in Photoshop that it can take a long time to figure out how everything works. Photoshop is also ideal for creating canvas print of all shapes and sizes using its canvas printing feature. With the new top features for desktop graphics such as Smart Objects, you can easily create and organize your images in a way that makes them easily accessible and reusable. If you're looking for a powerful image editor for photographers, graphic designers, web designers, Discord emoji creators and mememakers, then Adobe Photoshop is the ideal choice. See Related: How to Write the Perfect Novel Best Photoshop Alternatives Photoshop is the best image editing application available in the market, but the software is very expensive. It's the most used image editing app for illustrators, graphic designers, web designers, image editors and hobbyists. Photoshop currently has many competitors and there are other alternatives to Photoshop. Here is a list of the best tools for you to consider: Fotoflexer Fotoflexer is an image editing and organization application with special emphasis on making the software cloud-compatible. It's offered in several different versions: Fotoflexer Suite Fotoflexer Basic Fotoflexer PRO Fotoflexer Enterprise Fotoflexer Mobile Fotoflexer Professional It can edit RAW images, add special effects to images, create prints, and even create videos. The print and the export process is a convenient one, as the output can be sent directly to digital printers. In addition to the main features that are available for RAW image editing, Fotoflexer offers two additional features. One is to export images, which means that you can edit images on one 388ed7b0c7

#### Adobe Photoshop 2021 (Version 22.0.0) Free Download [2022-Latest]

Q: Why am I not getting type conversion in TypeScript? I have the following code in TypeScript: var currentEvent: Event; currentEvent.body = eventBodies[body]; currentEvent.type = eventTypes[eventType]; However I get the error: Expression expected.ts(58,51)

#### What's New in the?

Outline of New Zealand The following outline is provided as an overview of and topical guide to New Zealand: New Zealand - sovereign country located in the southwestern Pacific Ocean, bordered by Australia to the north, the Tasman Sea to the east, and the Pacific Ocean to the south and west. An archipelago nation, New Zealand is geographically isolated from the rest of the world. The country consists of two main islands, New Zealandia and Zealandia, and several smaller islands, collectively known as the islands of New Zealand. New Zealand has a population of as of. General reference Names Common English name: New Zealand Official name: the Dominion of New Zealand Pronunciation: and Nicknames: Abbreviations: NZ, NZL, NZDO Adjectival: New Zealand Demonym: New Zealander ISO country codes: NZ, NZL, NZD, NZ\$ ISO country codes: NZ, NZL, NZD, NZ\$ Dialing code: +64 (international direct dialing) International calling code: +64 Geography of New Zealand Geography of New Zealand New Zealand is: a country Location: Southern Hemisphere Pacific Ocean Western Hemisphere South America Time zone: UTC+12 Extreme points of New Zealand High: Mount Ruapehu Low: Cook Strait at its widest point or the Manukau Harbour Land boundaries: 721 km 489 km border with Australia (shared with Kiribati) 723 km border with North Island 17 km border with South Island Coastline: 4,061 km Population on 31 December 2008: 4,564,751 Area: 117,562 km2 Atlas of New Zealand Places in New Zealand Places in New Zealand Historic places in New Zealand List of airports in New Zealand Largest cities in New Zealand List of cities in New Zealand Towns and boroughs of New Zealand Archipelago nations Sub-Antarctic Islands Mountains in New Zealand Regions of New Zealand Flora of New Zealand Islands of New Zealand Mountains of New Zealand Protected areas of New Zealand Wildlife of New Zealand Birds of New Zealand Mammals of New Zealand Environs of New Zealand

## **System Requirements:**

Windows XP, Vista, 7, 8, 8.1, 10 Intel Core i3, i5 or i7 processor NVIDIA GeForce 9800 GT / ATI Radeon HD 4670 or greater 16 GB RAM 1 GB DirectX 11 capable video card or better 1 GB DirectX 11 capable video RAM 1 GB DirectX 11 capable video card RAM Broadband Internet connection DirectX 9 compatible sound card DirectX compatible sound card 1024 x 768 display resolution

#### Related links:

http://insenergias.org/?p=25334

https://www.surfcentertarifa.com/adobe-photoshop-2022-version-23-4-1-free-x64/

https://pier-beach.com/wp-content/uploads/2022/07/marwand.pdf

https://welshans837.wixsite.com/bermoucasubs/post/photoshop-2021-version-22-updated-2022

https://shielded-escarpment-79877.herokuapp.com/Photoshop CC 2015 version 16.pdf

http://www.brazilexclusive.com/sites/brazilexclusive.com/files/webform/photoshop-2020-version-21.pdf

https://ecop.pk/photoshop-2021-version-22-keygen-generator-3264bit/

 $\frac{https://sussexteachers.co.uk/sites/default/files/webform/Adobe-Photoshop-CC-2015-version-18.pdf}{http://stv.az/?p=15067}$ 

https://you.worldcruiseacademy.co.id/upload/files/2022/07/JhUUCk1IrUoOErZqPzxp\_05\_7c4e9caed62 172bcda38177d6ca8d97b\_file.pdf

https://news.mtkenya.co.ke/advert/adobe-photoshop-cc-2015-version-16-keygen-crack-serial-key-3264bit/

https://www.sozpaed.work/wp-content/uploads/2022/07/marwalb.pdf

 $\underline{https://kate-mobilez.ru/adobe-photoshop-2021-version-22-5-1-patch-full-version-torrent-for-pc-updated-2022.html}$ 

https://cryptic-depths-93576.herokuapp.com/walsta.pdf

http://www.studiofratini.com/adobe-photoshop-express-mem-patch-2022/

https://morning-spire-62943.herokuapp.com/margarc.pdf

https://www.immobiliarelamaison.eu/wp-

content/uploads/2022/07/Adobe\_Photoshop\_2021\_Version\_2231\_Incl\_Product\_Key\_Download.pdf https://www.shopizzo.com/adobe-photoshop-2021-universal-keygen-license-code-keygen-free-

download-3264bit-final-2022/

http://sourceshop.org/?p=9237

https://dry-reaches-61369.herokuapp.com/Photoshop\_eXpress.pdf

https://www.neoneslowcost.com/wp-

content/uploads/2022/07/Adobe Photoshop CC 2019 version 20.pdf

https://ezellohub.com/adobe-photoshop-2021-jb-keygen-exe-with-license-key-mac-win-2022/

https://208whoisgreat.com/wp-content/uploads/2022/07/sahjor.pdf

 $\frac{https://www.29chat.com/upload/files/2022/07/O6GPnQdY13G39vzKAVcX\_05\_27efe8d782a8adcb1e5a44a47c9f0c40\_file.pdf}{2022/07/O6GPnQdY13G39vzKAVcX\_05\_27efe8d782a8adcb1e5a4a47c9f0c40\_file.pdf}$ 

https://www.kingsway.cm/wp-content/uploads/2022/07/Adobe\_Photoshop\_2021\_Version\_2251\_Hacked\_Keygen\_Download\_For\_Windows\_Updated\_2022.pdf

http://www.male-blog.com/2022/07/05/adobe-photoshop-cc-2015-version-16-keygen-crack-setup-torrent-activation-code-free-download-x64/

http://youthclimatereport.org/uncategorized/adobe-photoshop-2022-version-23-0-mac-win/

https://orbeeari.com/adobe-photoshop-2022-crack-keygen-registration-code-free-download-latest-2022/

https://panda-app.de/upload/files/2022/07/zEbRqQihfyQLyZuZ82d2\_05\_27efe8d782a8adcb1e5a44a47c9f0c40 file.pdf

https://haftbarg.com/wp-content/uploads/2022/07/posdae.pdf